# Package 'processcheckR'

October 14, 2022

<span id="page-0-0"></span>Type Package

Title Rule-Based Conformance Checking of Business Process Event Data

Version 0.1.4

Date 2022-10-03

Description Check compliance of event-data from (business) processes with respect to specified rules. Rules supported are of three types: frequency (activities that should (not) happen x number of times), order (succession between activities) and exclusiveness (and and exclusive choice between activities).

License MIT + file LICENSE

Encoding UTF-8

Depends  $R(>= 3.5.0)$ 

**Imports** dplyr, bupaR  $(>= 0.5.1)$ , rlang, edeaR  $(>= 0.9.0)$ , stringr, stringi, glue, lifecycle, tidyr

RoxygenNote 7.2.1

Suggests knitr, rmarkdown, eventdataR, covr, compare, testthat (>= 3.0.0)

VignetteBuilder knitr

URL <https://bupar.net/>, <https://github.com/bupaverse/processcheckr>,

<https://bupaverse.github.io/processcheckR/>

BugReports <https://github.com/bupaverse/processcheckr/issues>

#### Config/testthat/edition 3

#### NeedsCompilation no

Author Gert Janssenswillen [aut, cre], Gerard van Hulzen [ctb]

Maintainer Gert Janssenswillen <gert.janssenswillen@uhasselt.be>

Repository CRAN

Date/Publication 2022-10-03 09:40:08 UTC

#### <span id="page-1-0"></span>2 absent the contract of the contract of the contract of the contract of the contract of the contract of the contract of the contract of the contract of the contract of the contract of the contract of the contract of the c

# R topics documented:

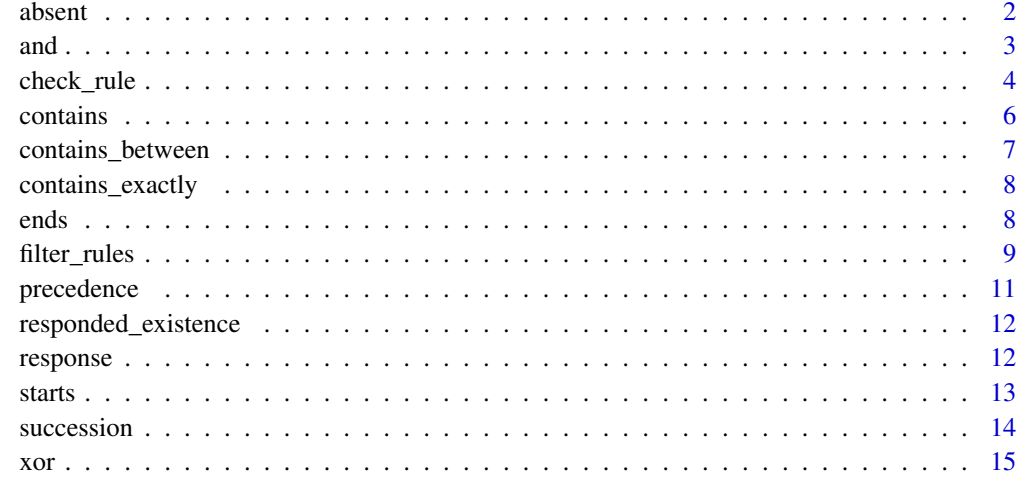

#### **Index** the contract of the contract of the contract of the contract of the contract of the contract of the contract of the contract of the contract of the contract of the contract of the contract of the contract of the co

<span id="page-1-1"></span>absent *Absent*

# Description

Check if the specified activity is absent from a case.

The absent rule can be used to check whether an activity is absent in a case or not. The n parameter can be configured to create a different level of *absence*. When n = 0, an activity is not allowed to occur even a single time. The maximum number of times it is allowed to occur is n.

#### Usage

```
absent(activity, n = 0)
```
# Arguments

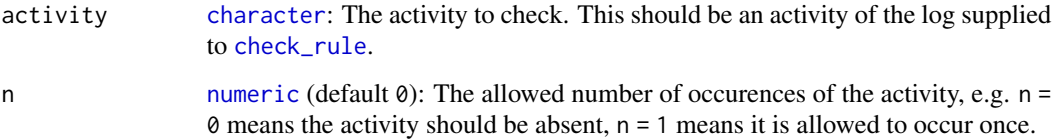

# See Also

Other Cardinality rules: [contains\\_between\(](#page-6-1)), [contains\\_exactly\(](#page-7-1)), [contains\(](#page-5-1))

#### <span id="page-2-0"></span>and  $\overline{3}$

# Examples

```
library(bupaR)
library(eventdataR)
# Check for which patients the activity "MRI SCAN" is absent.
patients %>%
 check_rule(absent("MRI SCAN"))
# Check for which patients the activity "Blood test" occurs maximum a single time,
# but not 2 times or more.
patients %>%
check_rule(absent("Blood test", n = 1))
```
<span id="page-2-1"></span>and *AND*

#### Description

Check for co-existence of two activities.

Theand rule checks whether two activities both occur in a case (or are both absent). If activity\_a exists, activity\_b should also exist, and vice versa.

#### Usage

```
and(activity_a, activity_b)
```
# Arguments

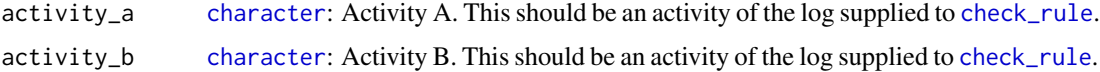

# See Also

Other Exclusiveness rules: [xor\(](#page-14-1))

```
library(bupaR)
library(eventdataR)
# Check that if a patients is registered, he's also checked-out, and vice versa.
patients %>%
check_rule(and("Registration","Check-out"))
```
<span id="page-3-1"></span><span id="page-3-0"></span>

#### <span id="page-3-2"></span>**Description**

This function can be used to check rules or constraint templates on event data. It needs a log (object of class [log](#page-0-0) or derivatives, e.g. [grouped\\_log](#page-0-0), [eventlog](#page-0-0), [activitylog](#page-0-0), etc.). and (a) rule(s). Rules can be made with the following templates:

- *Cardinality*:
	- [absent](#page-1-1): Check if the specified activity is absent from a case,
	- [contains](#page-5-1): Check if the specified activity is present (contained) in a case,
	- [contains\\_between](#page-6-1): Check if the specified activity is present (contained) in a case between the minimum and maximum number of times,
	- [contains\\_exactly](#page-7-1): Check if the specified activity is present (contained) in a case for exactly n times.
- *Relation*:
	- [ends](#page-7-2): Check if cases end with the specified activity,
	- [starts](#page-12-1): Check if cases start with the specified activity.
	- [precedence](#page-10-1): Check for precedence between two activities,
	- [response](#page-11-1): Check for response between two activities,
	- [responded\\_existence](#page-11-2): Check for responded existence between two activities,
	- [succession](#page-13-1): Check for succession between two activities.
- *Exclusiveness*:
	- [and](#page-2-1): Check for co-existence of two activities,
	- [xor](#page-14-1): Check for exclusiveness of two activities.

#### Usage

```
check_rule(log, rule, label = NULL, eventlog = deprecated())
## S3 method for class 'log'
check_rule(log, rule, label = NULL, eventlog = deprecated())
check_rules(log, ..., eventlog = deprecated())## S3 method for class 'log'
```
check\_rules(log, ..., eventlog = deprecated())

#### Arguments

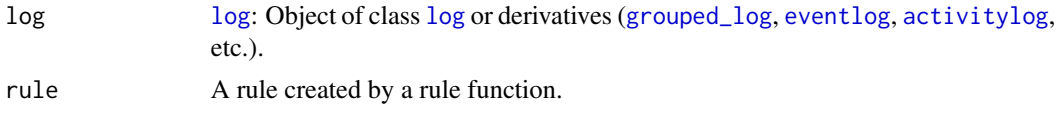

#### <span id="page-4-0"></span>check\_rule 5

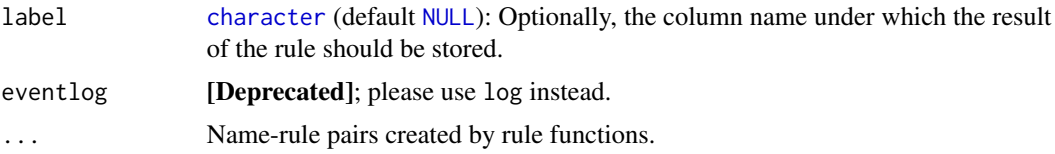

#### Details

The rules or constraint templates in this package are (partially) based on *DecSerFlow* (*Declarative Service Flow Language*). For more information, see the References below.

# Grouped Logs:

When applied to a [grouped\\_log](#page-0-0), the grouping variables are ignored but retained in the returned log.

#### Value

An annotated log (of same type as input), where  $-$  for every rule  $-$  a new column indicates whether the rule holds or not. The name of the new column can optionally be set using the label argument, or by the name of each rule in the name-rule pairs.

#### Methods (by class)

• check\_rule(log): Check rule on a [log](#page-0-0).

#### Functions

• check\_rules(log): Check rules on a [log](#page-0-0).

#### References

van der Aalst, W. M. P., & Pesic, M. (2006). DecSerFlow: Towards a Truly Declarative Service Flow Language. In M. Bravetti, M. Núñez, & G. Zavattaro (Eds.), Proceedings of the 3rd International Workshop on Web Services and Formal Methods (Vol. 4184, pp. 1–23). Springer. [doi:10.1007/11841197\\_1](https://doi.org/10.1007/11841197_1)

#### See Also

[filter\\_rules](#page-8-1)

#### Examples

library(bupaR) library(eventdataR)

# Check whether MRI Scan is preceded by Blood test. patients %>% check\_rule(precedence("Blood test","MRI SCAN"))

# Check whether MRI Scan is preceded by Blood test, and the case starts with Registration. patients %>%

<span id="page-5-0"></span>6 contains and the contains of the contains of the contains of the contains of the contains of the contains of the contains of the contains of the contains of the contains of the contains of the contains of the contains of

```
check_rules(rule1 = precedence("Blood test","MRI SCAN"),
           rule2 = starts("Registration"))
```
<span id="page-5-1"></span>contains *Contains*

# Description

Check if the specified activity is present (contained) in a case.

The contains rule examines whether the supplied activity is present in a case or not. The argument n can be used to set a minimum number of occurences that should be present in each case.

#### Usage

```
contains(activity, n = 1)
```
#### Arguments

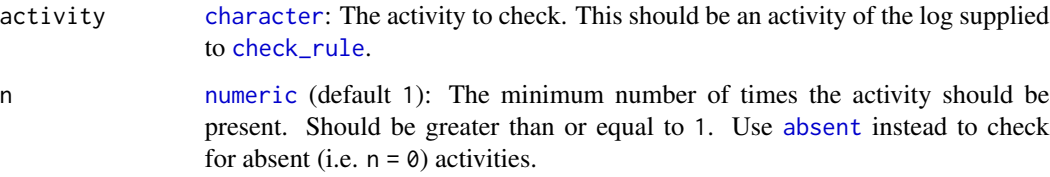

#### See Also

Other Cardinality rules: [absent\(](#page-1-1)), [contains\\_between\(](#page-6-1)), [contains\\_exactly\(](#page-7-1))

```
library(bupaR)
library(eventdataR)
# Each patient should be registered at least once.
patients %>%
check_rule(contains("Registration"))
```

```
# Check whether some patients have received 2 or more blood tests.
patients %>%
check_rule(contains("Blood test", n = 2))
```
# <span id="page-6-1"></span><span id="page-6-0"></span>Description

Check if the specified activity is present (contained) in a case between the minimum and maximum number of times.

The contains\_between rule examines whether the supplied activity is present in a case for a certain interval of times. The arguments min and max can be used to specify the allowed interval of occurences.

#### Usage

```
contains_between(activity, min = 1, max = 1)
```
# Arguments

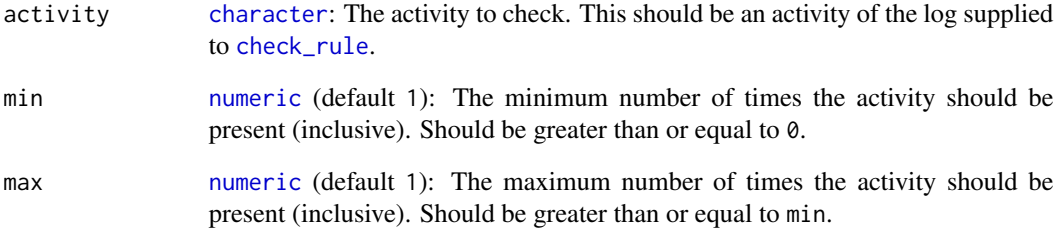

# See Also

Other Cardinality rules: [absent\(](#page-1-1)), [contains\\_exactly\(](#page-7-1)), [contains\(](#page-5-1))

### Examples

library(bupaR) library(eventdataR)

```
# A patients should have between 0 and 4 blood tests (including 0 and 4).
patients %>%
check_rule(contains_between("Blood test", min = 0, max = 4))
```

```
contains_exactly Contains Exactly
```
#### Description

Check if the specified activity is present (contained) in a case for exactly n times.

The contains\_exactly rule examines whether the supplied activity is present in a case for an exact number of n times.

#### Usage

```
contains_exactly(activity, n = 1)
```
### Arguments

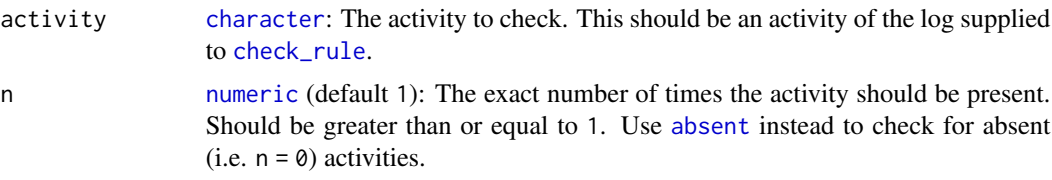

# See Also

Other Cardinality rules: [absent\(](#page-1-1)), [contains\\_between\(](#page-6-1)), [contains\(](#page-5-1))

#### Examples

```
library(bupaR)
library(eventdataR)
```

```
# Each patient should have exactly one registration activity instance.
patients %>%
 check_rule(contains_exactly("Registration", n = 1))
```
<span id="page-7-2"></span>ends *Ends*

# Description

Check if cases end with the specified activity.

# Usage

ends(activity)

#### <span id="page-8-0"></span>filter\_rules 9

#### Arguments

activity [character](#page-0-0): The end activity. This should be an activity of the log supplied to [check\\_rule](#page-3-1).

#### See Also

Other Ordering rules: [precedence\(](#page-10-1)), [responded\\_existence\(](#page-11-2)), [response\(](#page-11-1)), [starts\(](#page-12-1)), [succession\(](#page-13-1))

#### Examples

library(bupaR) library(eventdataR)

# A patient's last activity should be the Check-out patients %>% check\_rule(ends("Check-out"))

<span id="page-8-1"></span>

#### filter\_rules *Filter Using Declarative Rules*

#### Description

This function can be used to filter event data using declaritive rules or constraint templates. It needs a log (object of class [log](#page-0-0) or derivatives, e.g. [grouped\\_log](#page-0-0), [eventlog](#page-0-0), [activitylog](#page-0-0), etc.). and a set of rules. Rules can be made with the following templates:

- *Cardinality*:
	- [absent](#page-1-1): Check if the specified activity is absent from a case,
	- [contains](#page-5-1): Check if the specified activity is present (contained) in a case,
	- [contains\\_between](#page-6-1): Check if the specified activity is present (contained) in a case between the minimum and maximum number of times,
	- [contains\\_exactly](#page-7-1): Check if the specified activity is present (contained) in a case for exactly n times.
- *Relation*:
	- [ends](#page-7-2): Check if cases end with the specified activity,
	- [starts](#page-12-1): Check if cases start with the specified activity.
	- [precedence](#page-10-1): Check for precedence between two activities,
	- [response](#page-11-1): Check for response between two activities,
	- [responded\\_existence](#page-11-2): Check for responded existence between two activities,
	- [succession](#page-13-1): Check for succession between two activities.
- *Exclusiveness*:
	- [and](#page-2-1): Check for co-existence of two activities,
	- [xor](#page-14-1): Check for exclusiveness of two activities.

#### Usage

```
filter\_rules(log, ..., eventlog = deprecated())## S3 method for class 'log'
```

```
filter_rules(log, ..., eventlog = deprecated())
```
#### **Arguments**

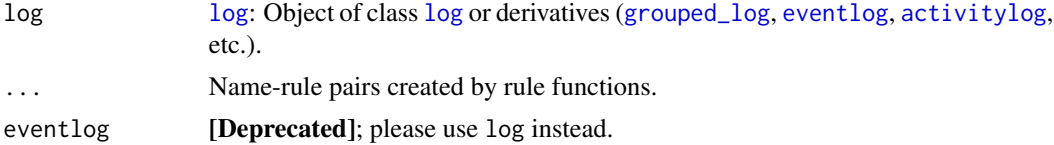

# Details

The rules or constraint templates in this package are (partially) based on *DecSerFlow* (*Declarative Service Flow Language*). For more information, see the References below.

# Grouped Logs:

When applied to a [grouped\\_log](#page-0-0), the grouping variables are ignored but retained in the returned log.

#### Value

A filtered log (of same type as input) that satisfied the specified rules.

# Methods (by class)

• filter\_rules(log): Filter a [log](#page-0-0) using declaritive rules.

# References

van der Aalst, W. M. P., & Pesic, M. (2006). DecSerFlow: Towards a Truly Declarative Service Flow Language. In M. Bravetti, M. Núñez, & G. Zavattaro (Eds.), Proceedings of the 3rd International Workshop on Web Services and Formal Methods (Vol. 4184, pp. 1–23). Springer. [doi:10.1007/11841197\\_1](https://doi.org/10.1007/11841197_1)

#### See Also

[check\\_rules](#page-3-2)

```
library(bupaR)
library(eventdataR)
```

```
# Filter where Blood test precedes MRI SCAN and Registration is the start of the case.
patients %>%
filter_rules(precedence("Blood test","MRI SCAN"),
             starts("Registration"))
```
<span id="page-9-0"></span>

<span id="page-10-1"></span><span id="page-10-0"></span>precedence *Precedence*

# Description

Check for precedence between two activities.

If activity\_b occured, it should be preceded by activity\_a in the same case, i.e., if B was executed, it could not have been executed before A was executed. For example, the trace [A,C,B,B,A] satisfies the precedence relation.

# Usage

```
precedence(activity_a, activity_b)
```
# Arguments

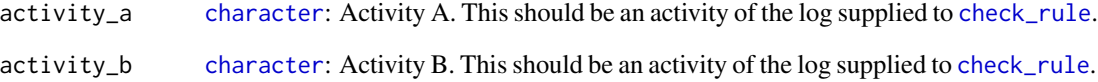

### See Also

Other Ordering rules: [ends\(](#page-7-2)), [responded\\_existence\(](#page-11-2)), [response\(](#page-11-1)), [starts\(](#page-12-1)), [succession\(](#page-13-1))

### Examples

```
library(bupaR)
library(eventdataR)
```
# A MRI Scan should be preceeded by a Blood test.

patients %>% check\_rule(precedence("Blood test","MRI SCAN")) <span id="page-11-2"></span><span id="page-11-0"></span>responded\_existence *Responded Existence*

# Description

Check for responded existence between two activities.

If activity\_a occurs in a case, activity\_b should also occur (before or after).

#### Usage

```
responded_existence(activity_a, activity_b)
```
#### **Arguments**

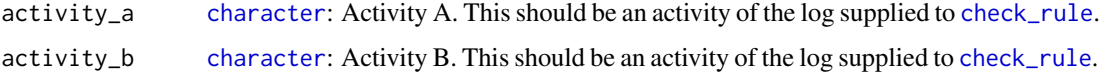

# See Also

Other Ordering rules: [ends\(](#page-7-2)), [precedence\(](#page-10-1)), [response\(](#page-11-1)), [starts\(](#page-12-1)), [succession\(](#page-13-1))

#### Examples

```
library(bupaR)
library(eventdataR)
# When a Blood test occurs, a MRI Scan should also have
# happened for this patient (before or after the test).
patients %>%
 check_rule(responded_existence("Blood test","MRI SCAN"))
```
<span id="page-11-1"></span>response *Response*

# Description

Check for response between two activities.

If activity\_a is executed, it should be (eventually) followed by activity\_b. The response relation is very relaxed, because B does not have to be executed immediately after A, and multiple As can be executed between the first A and the subsequent B. For example, the trace [B,A,A,A,C,B] satisfies the response relation.

<span id="page-12-0"></span>starts and the starts of the starts of the starts of the starts of the starts of the starts of the starts of the starts of the starts of the starts of the starts of the starts of the starts of the starts of the starts of t

# Usage

```
response(activity_a, activity_b)
```
# Arguments

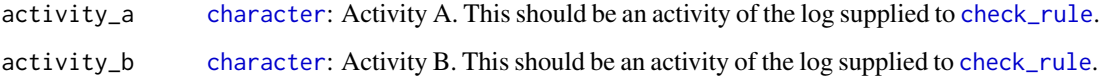

# See Also

Other Ordering rules: [ends\(](#page-7-2)), [precedence\(](#page-10-1)), [responded\\_existence\(](#page-11-2)), [starts\(](#page-12-1)), [succession\(](#page-13-1))

#### Examples

library(bupaR) library(eventdataR)

# A blood test should eventually be followed by Discuss Results. patients %>% check\_rule(response("Blood test","Discuss Results"))

<span id="page-12-1"></span>starts *Starts*

# Description

Check if cases start with the specified activity.

#### Usage

```
starts(activity)
```
#### Arguments

activity [character](#page-0-0): The start activity. This should be an activity of the log supplied to [check\\_rule](#page-3-1).

# See Also

Other Ordering rules: [ends\(](#page-7-2)), [precedence\(](#page-10-1)), [responded\\_existence\(](#page-11-2)), [response\(](#page-11-1)), [succession\(](#page-13-1))

#### <span id="page-13-0"></span>14 succession and the succession succession succession succession

# Examples

```
library(bupaR)
library(eventdataR)
# Each patients should first be registered.
patients %>%
 check_rule(starts("Registration"))
```
<span id="page-13-1"></span>succession *Succession*

# Description

Check for succession between two activities.

succession checks the bi-directional execution order of activity\_a and activity\_b, i.e., both [response](#page-11-1) and [precedence](#page-10-1) relations have to hold: every A has to be (eventually) followed by B, and there has to be an A before every B. For example, the trace [A,C,A,B,B] satisfies the succession relation.

#### Usage

succession(activity\_a, activity\_b)

#### Arguments

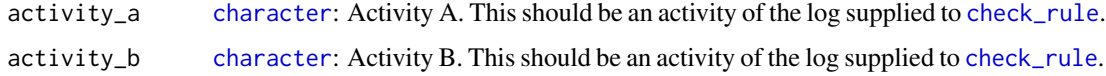

#### See Also

Other Ordering rules: [ends\(](#page-7-2)), [precedence\(](#page-10-1)), [responded\\_existence\(](#page-11-2)), [response\(](#page-11-1)), [starts\(](#page-12-1))

```
library(bupaR)
library(eventdataR)
```

```
# Blood test should always happen before a MRI Scan,
# and both should happen when one of them happens.
patients %>%
check_rule(succession("Blood test","MRI SCAN"))
```
<span id="page-14-1"></span><span id="page-14-0"></span>xor *XOR*

# Description

Check for exclusiveness of two activities.

If activity\_a exists, activity\_b should not exist, and vice versa.

# Usage

xor(activity\_a, activity\_b)

### Arguments

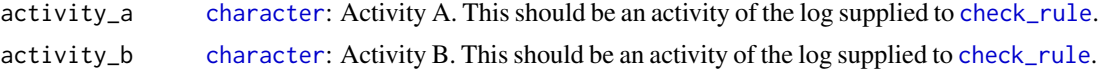

# See Also

Other Exclusiveness rules: [and\(](#page-2-1))

# Examples

```
library(bupaR)
library(eventdataR)
```
# A patient should not receive both an X-Ray and MRI Scan. patients %>% check\_rule(xor("X-Ray","MRI SCAN"))

# <span id="page-15-0"></span>Index

∗ Cardinality rules absent, [2](#page-1-0) contains, [6](#page-5-0) contains\_between, [7](#page-6-0) contains\_exactly, [8](#page-7-0) ∗ Exclusiveness rules and, [3](#page-2-0) xor, [15](#page-14-0) ∗ Ordering rules ends, [8](#page-7-0) precedence, [11](#page-10-0) responded\_existence, [12](#page-11-0) response, [12](#page-11-0) starts, [13](#page-12-0) succession, [14](#page-13-0) absent, [2,](#page-1-0) *[4](#page-3-0)*, *[6](#page-5-0)[–9](#page-8-0)* activitylog, *[4](#page-3-0)*, *[9,](#page-8-0) [10](#page-9-0)* and, [3,](#page-2-0) *[4](#page-3-0)*, *[9](#page-8-0)*, *[15](#page-14-0)* character, *[2,](#page-1-0) [3](#page-2-0)*, *[5](#page-4-0)[–9](#page-8-0)*, *[11–](#page-10-0)[15](#page-14-0)* check\_rule, *[2,](#page-1-0) [3](#page-2-0)*, [4,](#page-3-0) *[6](#page-5-0)[–9](#page-8-0)*, *[11–](#page-10-0)[15](#page-14-0)* check\_rules, *[10](#page-9-0)* check\_rules *(*check\_rule*)*, [4](#page-3-0) contains, *[2](#page-1-0)*, *[4](#page-3-0)*, [6,](#page-5-0) *[7](#page-6-0)[–9](#page-8-0)* contains\_between, *[2](#page-1-0)*, *[4](#page-3-0)*, *[6](#page-5-0)*, [7,](#page-6-0) *[8,](#page-7-0) [9](#page-8-0)* contains\_exactly, *[2](#page-1-0)*, *[4](#page-3-0)*, *[6,](#page-5-0) [7](#page-6-0)*, [8,](#page-7-0) *[9](#page-8-0)* ends, *[4](#page-3-0)*, [8,](#page-7-0) *[9](#page-8-0)*, *[11](#page-10-0)[–14](#page-13-0)* eventlog, *[4](#page-3-0)*, *[9,](#page-8-0) [10](#page-9-0)* filter\_rules, *[5](#page-4-0)*, [9](#page-8-0) grouped\_log, *[4,](#page-3-0) [5](#page-4-0)*, *[9,](#page-8-0) [10](#page-9-0)* log, *[4,](#page-3-0) [5](#page-4-0)*, *[9,](#page-8-0) [10](#page-9-0)* NULL, *[5](#page-4-0)* numeric, *[2](#page-1-0)*, *[6](#page-5-0)[–8](#page-7-0)*

precedence, *[4](#page-3-0)*, *[9](#page-8-0)*, [11,](#page-10-0) *[12–](#page-11-0)[14](#page-13-0)*

responded\_existence, *[4](#page-3-0)*, *[9](#page-8-0)*, *[11](#page-10-0)*, [12,](#page-11-0) *[13,](#page-12-0) [14](#page-13-0)* response, *[4](#page-3-0)*, *[9](#page-8-0)*, *[11,](#page-10-0) [12](#page-11-0)*, [12,](#page-11-0) *[13,](#page-12-0) [14](#page-13-0)*

starts, *[4](#page-3-0)*, *[9](#page-8-0)*, *[11](#page-10-0)[–13](#page-12-0)*, [13,](#page-12-0) *[14](#page-13-0)* succession, *[4](#page-3-0)*, *[9](#page-8-0)*, *[11](#page-10-0)[–13](#page-12-0)*, [14](#page-13-0)

xor, *[3,](#page-2-0) [4](#page-3-0)*, *[9](#page-8-0)*, [15](#page-14-0)